#### Download File PDF Workbook Layout

As recognized, adventure as with ease as experience very nearly lesson, amusement, as capably as contract can be gotten by just checking out a ebook **Workbook Layout** with it is not directly done, you could agree to even more almost this life, almost the world.

We give you this proper as with ease as simple way to get those all. We pay for Workbook Layout and numerous books collections from fictions to scientific research in any way. in the middle of them is this Workbook Layout that can be your partner.

#### **KEY=LAYOUT - LEBLANC BROOKLYN**

#### Layout Workbook

#### A Real-World Guide to Building Pages in Graphic Design

Rockport Pub **New in Paperback! An inspired resource for creating excellent layouts Layout Workbook is one of five volumes in Rockport's series of practical and inspirational workbooks that cover the fundamental areas of the graphic design business. In this edition, author Kristin Cullen tackles the often perplexing job of nailing down a layout that works. More than a collection of great examples of layout, this book is an invaluable resource for students, designers, and creative professionals who seek design understanding and inspiration. The book illuminates the broad category of layout, communicating specifically what it takes to design with excellence. It also addresses the heart of design-the how and why of the creative process. Cullen approaches layout with a series of step-by-step fundamental chapters (a "how-to" of layout) addressing topics such as The Function of Design, Inspiration, The Design Process, Intuition, Structure and Organization, The Interaction of Visual Elements, Typography, and Design Analysis. The book offers inspirational quotations and a unique, progressive design that truly reflects its content.**

#### Layout Workbook

### A Real-world Guide to Building Pages in Graphic Design

Rockport Pub **New in Paperback! An inspired resource for creating excellent layouts Layout Workbook is one of five volumes in Rockport's series of practical and inspirational workbooks that cover the fundamental areas of the graphic design business.**

#### The Essential Garden Design Workbook

#### Completely Revised and Expanded

Timber Press **A bestselling classic completely revised and updated The third edition of The Essential Garden Design Workbook is fully updated with new color photograph and illustrations, garden plans, and growing information for the top fifty plants no designer should be without. You'll also find updated information on designing with computer-aided design (CAD), details on sustainability ad biodiversity, and important advice on working with contractors.**

#### Color Design Workbook

#### A Real World Guide to Using Color in Graphic Design

Rockport Pub **Presents information on the fundamentals of graphic design and color theory, providing tips on ways to talk to clients about color and how to use color in presentations.**

#### Layout Workbook: Revised and Updated

#### A real-world guide to building pages in graphic design

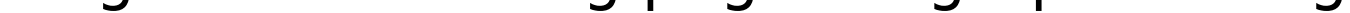

Rockport Publishers **Layout Workbook is one of five volumes in Rockport's series of practical and inspirational workbooks that cover the fundamental areas of the graphic design business. In the original, 2005 edition, author Kristin Cullen tackled the often perplexing job of nailing down a layout that works. In the new edition, with a new cover and new look, Dennis Puhalla (author of Rockport's Design Elements: Form and Space) will refresh and update the text, case studies, and imagery. More than a collection of great examples of layout, this book is an invaluable resource for students, designers, and creative professionals who seek design understanding and inspiration. The book illuminates the broad category of layout, communicating specifically what it takes to design with excellence. It also addresses the heart of design-the how and why of the creative process. In Layout Workbook, the subject is approached with a series of step-by-step fundamental chapters (a "how-to" of layout) addressing topics such as The Function of Design, Inspiration, The Design Process, Intuition, Structure and Organization, The Interaction of Visual Elements, Typography, and Design Analysis. The book offers inspirational quotations and a unique, progressive design that truly reflects its content.**

# Book Design Made Simple

# A Step-By-Step Guide to Designing and Typesetting Your Own Book Using Adobe Indesign

**Book Design Made Simple gives DIY authors, small presses, and graphic designers-novices and experts alike-the power to design their own books. It's the first comprehensive book** of its kind, explaining every step from installing Adobe $\hat{\mathbf{v}}$  InDesign $\hat{\mathbf{v}}$  right through to sending the files to press. For those who want to design their own books but have little idea **how to proceed, Book Design Made Simple is a semester of book design instruction plus a publishing class rolled into one. Let two experts guide you through the process with easy step-by-step instructions, resulting in a professional-looking top-quality book**

# Typography Workbook

### A Real-World Guide to Using Type in Graphic Design

Rockport Publishers **DIVThe Typography Workbook provides an at-a-glance reference book for designers on all aspects of type. The book is part of Rockport's popular Workbook series of practical and inspirational workbooks that cover all the fundamental areas of the graphic design business. This book presents an abundance of information on type - the cornerstone of graphic design - succinctly and to the point, so that designers can get the information they need quickly and easily. Whereas many other books on type are either very technical or showcase oriented, this book offers ideas and inspiration through hundreds of real-life projects showing successful, well-crafted usage of type. The book also offers a variety of other content, including choosing fonts, sizes, and colors; incorporating text and illustrations; avoiding common mistakes in text usage; and teaching rules by which to live (and work) by. /div**

# The Essential Garden Design Workbook

Timber Press **The Essential Garden Design Workbook guides the reader through every stage of planning a garden — how to survey a site, how to choose landscaping materials, and how to develop planting schemes. This fully revised and updated second edition features new U.S. case studies and new photographs. Valuable tips on green gardening are new to this edition, and include how to harvest rainwater, how to design a green roof, tips on sustainable planting, and a guide to composting. Tailor-made for hands-on gardeners, the workbook approach is accessible, practical, and can be used to create a garden from scratch and to redesign an existing garden. Gardeners will find easy ways to measure large spaces, estimate the height of a tree, and find the right proportions for a deck. They'll also find tips on space, light, and color. Includes hundreds of easy-to-follow line drawings and diagrams.**

# Typography Workbook A Real-World Guide to Using Type in Graphic Design

Rockport Publishers **New in paperback, The Typography Workbook provides an at-a-glance reference book for designers on all aspects of type. The book is part of Rockport's popular Workbook series of practical and inspirational workbooks that cover all the fundamental areas of the graphic design business. This book presents an abundance of information on type - the cornerstone of graphic design - succinctly and to the point, so that designers can get the information they need quickly and easily. Whereas many other books on type are either very technical or showcase oriented, this book offers ideas and inspiration through hundreds of real-life projects showing successful, well-crafted usage of type. The book also offers a variety of other content, including choosing fonts, sizes, and colors; incorporating text and illustrations; avoiding common mistakes in text usage; and teaching rules by which to live (and work) by.**

### Publication Design Workbook

### A Real-World Guide to Designing Magazines, Newspapers, and Newsletters

Rockport Publishers **DIVPublication Design Workbook is packed with information regarding the ins and outs of publication design. The media featured includes magazines, literature systems, newsletters, exhibition catalogs, annual reports, newspapers, and retail catalogs. Both current and historical approaches are provided to give readers a complete background on design style, application, and techniques involved in creating effective publications. Readers will develop a clear understanding of publication design through a comprehensive and accessible workshop-style format. Fundamentals of form and content are included, along with diagrams to further textual understanding. This is the most complete book for designers on applied publication design principles combined with an awe-inspiring collection of the best work from around the world. /div**

# Excel 2010 Workbook For Dummies

John Wiley & Sons **Reinforce your understanding of Excel with these Workbook exercises Boost your knowledge of important Excel tasks by putting your skills to work in real-world situations. The For Dummies Workbook format provides more than 100 exercises that help you create actual results with Excel so you can gain proficiency. Perfect for students, people learning Excel on their own, and financial professionals who must plan and execute complex projects in Excel, Excel 2010 Workbook For Dummies helps you discover all the ways this program can work for you. Excel is the world's most popular number-crunching program, and For Dummies books are the most popular guides to Excel The Workbook approach offers practical application, with more than 100 exercises to work through and plenty of step-by-step guidance This guide covers the new features of Excel 2010, includes a section on creating graphic displays of information, and offers ideas for financial planners Also provides exercises on using formulas and functions, managing and securing data, and performing data analysis A companion CD-ROM includes screen shots and practice materials Excel 2010 Workbook For Dummies helps you get comfortable with Excel so you can take advantage of all it has to offer. Note: CD-ROM/DVD and other supplementary materials are not included as part of eBook file.**

# Logo Design Workbook

### A Hands-On Guide to Creating Logos

Rockport Publishers **Logo Design Workbook focuses on creating powerful logo designs and answers the question, "What makes a logo work?" In the first half of this book, authors Sean Adams and Noreen Morioka walk readers step-by-step through the entire logo-development process. Topics include developing a concept that communicates the right message and is appropriate for both the client and the market; defining how the client's long-term goals might affect the look and needs of the mark; choosing colors and typefaces; avoiding common mistakes; and deciphering why some logos are successful whereas others are not. The second half of the book comprises in-depth case studies on logos designed for various industries. Each case study explores the design brief, the relationship with the client, the time frame, and the results.**

### Excel Workbook For Dummies

John Wiley & Sons **Get practical walkthroughs for the most useful Excel features Looking for easy-to-understand, practical guidance on how to go from Excel newbie to number crunching pro? Excel Workbook For Dummies is the hands-on tutorial you've been waiting for. This step-by-step guide is packed with exercises that walk you through the basic and advanced functions and formulas included in Excel. At your own speed, you'll learn how to enter data, format your spreadsheet, and apply the mathematical and statistical capabilities of the program. Work through the book from start to finish or, if you'd prefer, jump right to the section that's giving you trouble, whether that's data visualization, macros, analysis, or anything else. You can also: Brush up on and practice time-saving keyboard shortcuts for popular commands and actions Get a handle on multi-functional and practical pivot tables with intuitive practice exercises Learn to secure your data with spreadsheet password protections Perfect for new users of Excel, Excel Workbook For Dummies is also the ideal resource for those who know their way around a spreadsheet but need a refresher on some of the more advanced features of this powerful program.**

### Microsoft Excel 2019 for Lawyers Training Manual Classroom in a Book

TeachUcomp Inc. **Complete classroom training manuals for Microsoft Excel 2019 for Lawyers. 479 pages and 224 individual topics. Includes practice exercises and keyboard shortcuts. You will learn how to effectively use legal templates, legal business functions (such as the Pv and Fv functions) and simple IOLTA management. In addition, you'll receive our complete Excel curriculum. Topics Covered: Getting Acquainted with Excel 1. About Excel 2. The Excel Environment 3. The Title Bar 4. The Ribbon 5. The "File" Tab and Backstage View 6. Scroll Bars 7. The Quick Access Toolbar 8. Touch Mode 9. The Formula Bar 10. The Workbook Window 11. The Status Bar 12. The Workbook View Buttons 13. The Zoom Slider 14. The Mini Toolbar 15. Keyboard Shortcuts File Management 1. Creating New Workbooks 2. Saving Workbooks 3. Closing Workbooks 4. Opening Workbooks 5. Recovering Unsaved Workbooks 6. Opening a Workbook in a New Window 7. Arranging Open Workbook Windows 8. Freeze Panes 9. Split Panes 10. Hiding and Unhiding Workbook Windows 11.Comparing Open Workbooks 12. Switching Open Workbooks 13. Switching to Full Screen View 14. Working With Excel File Formats 15. AutoSave Online Workbooks Data Entry 1. Selecting Cells 2. Entering Text into Cells 3. Entering Numbers into Cells 4. AutoComplete 5. Pick from Drop-Down List 6. Flash Fill 7. Selecting Ranges 8. Ranged Data Entry 9. Using AutoFill Creating Formulas 1. Ranged Formula Syntax 2. Simple Formula Syntax 3. Writing Formulas 4. Using AutoSum 5. Inserting Functions 6. Editing a Range 7. Formula AutoCorrect 8. AutoCalculate 9. Function Compatibility Copying & Pasting Formulas 1. Relative References and Absolute References 2. Cutting, Copying, and Pasting Data 3. AutoFilling Cells 4. The Undo Button 5. The Redo Button Columns & Rows 1. Selecting Columns & Rows 2. Adjusting Column Width and Row Height 3. Hiding and Unhiding Columns and Rows 4. Inserting and Deleting Columns and Rows Formatting Worksheets 1. Formatting Cells 2. The Format Cells Dialog Box 3. Clearing All Formatting from Cells 4. Copying All Formatting from Cells to Another Area Worksheet Tools 1. Inserting and Deleting Worksheets 2. Selecting Multiple Worksheets 3. Navigating Worksheets 4. Renaming Worksheets 5. Coloring Worksheet Tabs 6. Copying or Moving Worksheets Setting Worksheet Layout 1. Using Page Break Preview 2. Using the Page Layout View 3. Opening The Page Setup Dialog Box 4. Page Settings 5. Setting Margins 6. Creating Headers and Footers 7. Sheet Settings Printing Spreadsheets 1. Previewing and Printing Worksheets Helping Yourself 1. Using Excel Help 2. The Tell Me Bar 3. Smart Lookup Creating 3D Formulas 1. Creating 3D Formulas 2. 3D Formula Syntax 3. Creating 3D Range References Named Ranges 1. Naming Ranges 2. Creating Names from Headings 3. Moving to a Named Range 4. Using Named Ranges in Formulas 5. Naming 3D Ranges 6. Deleting Named Ranges Conditional Formatting and Cell Styles 1. Conditional Formatting 2. Finding Cells with Conditional Formatting 3. Clearing Conditional Formatting 4. Using Table and Cell Styles Paste Special 1. Using Paste Special 2. Pasting Links Sharing Workbooks 1. About Co-authoring and Sharing Workbooks 2. Co-authoring Workbooks 3. Adding Shared Workbook Buttons in Excel 4. Traditional Workbook Sharing 5. Highlighting Changes 6. Reviewing Changes 7. Using Comments and Notes 8. Compare and Merge Workbooks Auditing Worksheets 1. Auditing Worksheets 2. Tracing Precedent and Dependent Cells 3. Tracing Errors 4. Error Checking 5. Using the Watch Window 6. Cell Validation Outlining Worksheets 1. Using Outlines 2. Applying and Removing Outlines 3. Applying Subtotals Consolidating Worksheets 1. Consolidating Data Tables 1. Creating a Table 2. Adding an Editing Records 3. Inserting Records and Fields 4. Deleting Records and Fields Sorting Data 1. Sorting Data 2. Custom Sort Orders Filtering Data 1. Using AutoFilters 2. Using the Top 10 AutoFilter 3. Using a Custom AutoFilter 4. Creating Advanced Filters 5. Applying Multiple Criteria 6. Using Complex Criteria 7. Copying Filter Results to a New Location 8. Using Database Functions Using What-If Analysis 1. Using Data Tables 2. Using Scenario Manager 3. Using Goal Seek 4. Forecast Sheets Table-Related Functions 1. The Hlookup and Vlookup Functions 2. Using the IF, AND, and OR Functions 3. The IFS Function Sparklines 1. Inserting and Deleting Sparklines 2. Modifying Sparklines Creating Charts In Excel 1. Creating Charts 2. Selecting Charts and Chart Elements 3. Adding Chart Elements 4. Moving and Resizing Charts 5. Changing the Chart Type 6. Changing the Data Range 7. Switching Column and Row Data 8. Choosing a Chart Layout 9. Choosing a Chart Style 10. Changing Color Schemes 11. Printing Charts 12. Deleting Charts Formatting Charts in Excel 1. Formatting Chart Objects 2. Inserting Objects into a Chart 3. Formatting Axes 4. Formatting Axis Titles 5. Formatting a Chart Title 6. Formatting Data Labels 7. Formatting a Data Table 8. Formatting Error Bars 9. Formatting Gridlines 10. Formatting a Legend 11. Formatting Drop and High-Low Lines 12. Formatting Trendlines 13. Formatting Up/Down Bars 14. Formatting the Chart and Plot Areas 15. Naming Charts 16. Applying Shape Styles 17. Applying WordArt Styles 18. Saving Custom Chart Templates Data Models 1. Creating a Data Model from External Relational Data 2. Creating a Data Model from Excel Tables 3. Enabling Legacy Data Connections 4. Relating Tables in a Data Model 5. Managing a Data Model PivotTables and PivotCharts 1. Creating Recommended PivotTables 2. Manually Creating a PivotTable 3. Creating a PivotChart 4. Manipulating a PivotTable or PivotChart 5. Changing Calculated Value Fields 6. Formatting PivotTables 7. Formatting PivotCharts 8. Setting PivotTable Options 9. Sorting and Filtering Using Field Headers PowerPivot 1. Starting PowerPivot 2. Managing the Data Model 3. Calculated Columns and Fields 4. Measures 5. Creating KPIs 6. Creating and Managing Perspectives 7. PowerPivot PivotTables and PivotCharts 3D Maps 1. Enabling 3D Maps 2. Creating a New 3D Maps Tour 3. Editing a 3D Maps Tour 4. Managing Layers in a 3D Maps Tour 5. Filtering Layers 6. Setting Layer Options 7. Managing Scenes 8. Custom 3D Maps 9.**

**Custom Regions 10. World Map Options 11. Inserting 3D Map Objects 12. Previewing a Scene 13. Playing a 3D Maps Tour 14. Creating a Video of a 3D Maps Tour 15. 3D Maps Options Slicers and Timelines 1. Inserting and Deleting Slicers 2. Modifying Slicers 3. Inserting and Deleting Timelines 4. Modifying Timelines Security Features 1. Unlocking Cells 2. Worksheet Protection 3. Workbook Protection 4. Password Protecting Excel Files Making Macros 1. Recording Macros 2. Running and Deleting Recorded Macros 3. The Personal Macro Workbook Using Online Templates 1. Downloading Online Templates 2. Saving a Template 3. Creating New Workbooks from Saved Templates Legal Templates 1. Chapter Overview 2. Using the Law Firm Financial Analysis Worksheet 3. Using the Law Firm Project Tracker 4. Using the Law Firm Project Plan Legal Business Functions 1. The Pv Function 2. The Fv Function 3. The IRR and XIRR Functions Simple IOLTA Management 1. IOLTA Basics 2. Using Excel for Simple IOLTA Management 3. Using the Simple IOLTA Template**

# Claire's Music Workbook - Intermediate Edition

Lulu.com

### Microsoft Office 2003 All-in-one

Que Publishing **Presents a guide to the applications found in Microsoft Office, including Excel, Access, Word, PowerPoint, and Outlook.**

#### Design and Layout Workshop Participant Workbook

#### Interior Lighting Design Workbook

#### Excel Hacks

# Tips & Tools for Streamlining Your Spreadsheets

"O'Reilly Media, Inc." **Millions of users create and share Excel spreadsheets every day, but few go deeply enough to learn the techniques that will make their work much easier. There are many ways to take advantage of Excel's advanced capabilities without spending hours on advanced study. Excel Hacks provides more than 130 hacks -- clever tools, tips and techniques -- that will leapfrog your work beyond the ordinary. Now expanded to include Excel 2007, this resourceful, roll-up-your-sleeves guide gives you little known "backdoor" tricks for several Excel versions using different platforms and external applications. Think of this book as a toolbox. When a need arises or a problem occurs, you can simply use the right tool for the job. Hacks are grouped into chapters so you can find what you need quickly, including ways to: Reduce workbook and worksheet frustration -- manage how users interact with worksheets, find and highlight information, and deal with debris and corruption. Analyze and manage data -- extend and automate these features, moving beyond the limited tasks they were designed to perform. Hack names -- learn not only how to name cells and ranges, but also how to create names that adapt to the data in your spreadsheet. Get the most out of PivotTables -- avoid the problems that make them frustrating and learn how to extend them. Create customized charts -- tweak and combine Excel's built-in charting capabilities. Hack formulas and functions -- subjects range from moving formulas around to dealing with datatype issues to improving recalculation time. Make the most of macros -- including ways to manage them and use them to extend other features. Use the enhanced capabilities of Microsoft Office 2007 to combine Excel with Word, Access, and Outlook. You can either browse through the book or read it from cover to cover, studying the procedures and scripts to learn more about Excel. However you use it, Excel Hacks will help you increase productivity and give you hours of "hacking" enjoyment along the way.**

# Fall in Love with Your Community Workbook

Lulu.com **There has been a surge in the desire for people to connect with their communities in a more intimate way. Some of this is due to the political climate in the world today and some of it has to do with our new awareness of the environment and global warming. We realize that in order to feel safe we need to know our neighbors and surroundings more intimately. How can we reach for peace and sustainability if we can't get along and enjoy what we have in front of us every day in our own communities? Negative conversations about where we live have held many of us back. Often we are not even conscious of how what we say impacts those around us and ourselves. In continuing to emphasize what we don't like or want, we make sure that nothing changes for the better. Fall In Love With Your Community Workbook is a tool for transforming our conversations, and for propelling us forward into a new future, a future packed with possibilities, vision, alignment, personal responsibility and leadership.**

# Multi-Format Layout Workbook

#### Imperial Rectangular Grid

Independently Published **Fulfil your potential whenever you set up pages, design leaflets or create books or journals. The workbook provides: 160 large pages (letter size, 11x8.5'') to doodle, sketch, draw or write a rectangular 1/4''-bullet grid on each page, markings for 12 common paper sizes, glossy cover finish. The following paper sizes are marked on each page: US: Letter, Octavo (9x6''), Half Letter, Junior Legal Europe and others: B5, A5, B6, A6, B7, A7 Japan: Kiku 5, Shirokuban 6 Perfect for layout sketches and book design. Suitable for students, artists, teens, kids and adults.**

# New Perspectives Microsoft Office 365 & Excel 2019 Comprehensive

Cengage Learning **Develop the Microsoft Office 365 and Excel 2019 skills students need to be successful in college and beyond with the emphasis on critical-thinking, problem-solving, and in-depth coverage found in NEW PERSPECTIVES MICROSOFT OFFICE 365 & EXCEL 2019 COMPREHENSIVE. Updated with all-new case scenarios, this edition clearly applies the skills students are learning to real-world situations to make concepts even more relevant across the applications and reinforces critical skills to make them successful in their educational and professional careers. NEW PERSPECTIVES MICROSOFT OFFICE 365 & EXCEL 2019 COMPREHENSIVE demonstrates the importance of what students are learning while strengthening your skills and helping students transfer those skills to other applications and disciplines for further success. In addition, MindTap and updated SAM (Skills Assessment Manager) online resources are available to guide additional study and ensure successful results. Important Notice: Media content referenced within the product description or the product text may not be available in the ebook version.**

# Multi-Format Layout Workbook

### Metric Rectangular Grid

Independently Published **Fulfil your potential whenever you set up pages, design leaflets or create books or journals. The workbook provides: 160 large pages (letter size, 11x8.5'') to doodle, sketch, draw or write a rectangular 5mm bullet grid on each page, markings for 12 common paper sizes, glossy cover finish. The following paper sizes are marked on each page: US: Letter, Octavo (9x6''), Half Letter, Junior Legal Europe and others: B5, A5, B6, A6, B7, A7 Japan: Kiku 5, Shirokuban 6 Perfect for layout sketches and book design. Suitable for students, artists, teens, kids and adults.**

### Office 2010 All-in-One For Dummies

John Wiley & Sons **The leading book on Microsoft Office, now fully updated for Office 2010 Microsoft Office, the world's leading productivity suite, has been updated with new tools. Veteran Office users as well as newcomers will need the comprehensive information in this bestselling All-in-One guide. With a self-contained minibook devoted to each Office application plus minibooks on how Office works together and how you can expand its usefulness, Office 2010 All-in-One For Dummies gets you up to speed and answers the questions you'll have down the road. Microsoft Office is the office productivity suite used around the globe; nearly every business worker encounters it daily The 2010 revision will affect all applications in the suite Eight minibooks cover Word, Excel, PowerPoint, Outlook, Access, Publisher, common Office tools, and ways to expand Office productivity Also covers the new online versions of Word, Excel, and PowerPoint as well as changes to the interface and new tools and techniques Office 2010 All-in-One For Dummies makes it easy to learn to use Office and gets you up and running on all the changes and enhancements in Office 2010.**

### Computer Literacy BASICS: A Comprehensive Guide to IC3

Cengage Learning **Bring your computer literacy course back to the BASICS. COMPUTER LITERACY BASICS: A COMPREHENSIVE GUIDE TO IC3 provides an introduction to computer concepts and skills, which maps to the newest Computing Core Certification (IC3) standards. Designed with new learners in mind, this text covers Computing Fundamentals, Key Applications, and Living Online - everything students need to pass the IC3 exam, and finish the course as confident computer users. Important Notice: Media content referenced within the product description or the product text may not be available in the ebook version.**

# Microsoft Excel 2013: Comprehensive

Cengage Learning **Introduce your students to the latest that Microsoft Office has to offer with the new generation of Shelly Cashman Series books! For the past three decades, the Shelly Cashman Series has effectively introduced computer skills to millions of students. With Microsoft Excel 2013, we're continuing our history of innovation by enhancing our proven pedagogy to reflect the learning styles of today's students. In this text you'll find features that are specifically designed to engage students, improve retention, and prepare them for future success. Our trademark step-by-step, screen-by-screen approach now encourages students to expand their understanding of Microsoft Excel 2013 through experimentation, critical thought, and personalization. With these enhancements and more, the Shelly Cashman Series continues to deliver the most effective educational materials for you and your students. Important Notice: Media content referenced within the product description or the product text may not be available in the ebook version.**

#### The Unofficial Guide to Microsoft Office Excel 2007

John Wiley & Sons

#### Information Design Workbook

# Graphic Approaches, Solutions, and Inspiration + 30 Case Studies

Rockport Publishers **Currently there is nothing as comprehensive about this topic available. This new volume takes a methodical yet comprehensive approach to conveying the fundamentals of avant-garde, innovative, information design by examining history, theory, criticism, technology and media, process, method, and practice. Opening with a very brief history followed by an instructive breakdown of the discipline, readers will get an intimate understanding of the complexities of crafting information design to effectively improve communication both functionally and aesthetically. The back half of the book contains a wide range of case studies from design firms around the world so designers can see the techniques previously outlined in the first half of the book. The author critiques and explains why the design is successful in terms of formal quality (Aesthetics) and function (How does it improve communication?).**

# Excel 2016 All-in-One For Dummies

John Wiley & Sons **Your one-stop guide to all things Excel 2016 Excel 2016 All-in-One For Dummies, the most comprehensive Excel reference on the market, is completely updated to reflect Microsoft's changes in the popular spreadsheet tool. It offers you everything you need to grasp basic Excel functions, such as creating and editing worksheets, setting up formulas, importing data, performing statistical functions, editing macros with Visual Basic—and beyond. In no time, your Excel skills will go from 'meh' to excellent. Written by expert Greg Harvey, who has sold more than 4.5 million copies of his previous books combined and has taught and trained extensively in Microsoft Excel, this all-encompassing guide offers everything you need to get started with Excel. From generating pivot tables and performing financial functions to performing error trapping and building and running macros—and everything in between—this hands-on, friendly guide makes working with Excel easier than ever before. Serves as the ideal reference for solving common questions and Excel pain points quickly and easily Helps to increase productivity and efficiency when working in Excel Fully updated for the new version of Excel Covers basic and more advanced Excel topics If working in Excel occasionally makes you want to scream, this will be the dog-eared, dust-free reference you'll turn to again and again.**

# Mr. Spreadsheet's Favorite Excel 2010 Tips and Tricks

John Wiley & Sons **Presents a collection of shortcuts and workarounds for Microsoft Excel 2010, covering such topics as creating charts, using formulas, running macros, and creating custom add-ins.**

# Microsoft Excel 2013: Introductory

Cengage Learning **Introduce your students to the latest that Microsoft Office has to offer with the new generation of Shelly Cashman Series books! For the past three decades, the Shelly Cashman Series has effectively introduced computer skills to millions of students. With Microsoft Excel 2013, we're continuing our history of innovation by enhancing our proven pedagogy to reflect the learning styles of today's students. In this text you'll find features that are specifically designed to engage students, improve retention, and prepare them for future success. Our trademark step-by-step, screen-by-screen approach now encourages students to expand their understanding of Microsoft Excel 2013 through experimentation, critical thought, and personalization. With these enhancements and more, the Shelly Cashman Series continues to deliver the most effective educational materials for you and your students. Important Notice: Media content referenced within the product description or the product text may not be available in the ebook version.**

### TRUST ME, I'M A LAYOUT WORKER AFFIRMATIONS WORKBOOK Positive Affirmations Workbook. Includes

# Mentoring Questions, Guidance, Supporting You.

**A unique workbook that you will really benefit from and so many others will ask you about it. A Must Have!**

# Comp-Information Technology-TB-10-R

New Saraswati House India Pvt Ltd **Comp-Information Technology-TB-10-R**

#### Package Design Workbook

# The Art and Science of Successful Packaging

Rockport Pub **A comprehensive reference volume, this book provides readers with a thoughtful packaging primer that covers the challenges of designing packaging for a competitive market in a very hardworking and relevant way. The book addresses all aspects of the creative process including choosing a package format, colors and materials, final finishes, and special considerations such as awkward objects and unique display conderations. This book will break down the process of design in a much more comprehensive way than most books on the subject, which just analyze the final designs. As with other books in the "workbook" series, it offers case studies in the back half of the book with the text focusing on why specific colors, formats, type treatments, and finishes were chosen, and what the resulting effects on the consumer and for the client were.**

### Master VISUALLY Microsoft Office 2007

John Wiley & Sons **Provides instructions on the features and functions of Microsoft Office, covering Word, Excel, PowerPoint, Access, Outlook, OneNote, and Publisher.**

### Excel in MS Excel

NAVEENKUMAR NAMACHIVAYAM **MS Excel - a spreadsheet application of Microsoft playing a critical role in management, accounting, business deals, software industry, government agencies, statistics, and more. Excel is one of the most popular program across the globe. Millions of people uses MS Excel in a regular basis. Not many people know about the amazing features of Excel. It is important to know about those features in order to manage your data and perform tasks easily and quickly. Excel in MS Excel enables MS Excel users to work efficiently and effectively by lessening the effort and time spent on data manipulations, data illustrations, modeling data and reports, reviewing reports and by creating addins/macros to perform repetitive tasks. Excel in MS Excel explains about the user interface of MS Excel 2013 and illustrate the basic useful functionalities of MS Excel in a simple and effective way with relevant examples and screenshots in place. It provides useful tips and best practices to work-on, learn, and excel in doing tough tasks in easy and quick methods. Features of MS Excel explained using the latest version of MS Office suite i.e. MS Excel 2013.**

### Processes of Creating Space

**5**

#### An Architectural Design Workbook

Routledge **Processes of Creating Space is a workbook for beginning designers that shows how to generate space with user experiences in mind. It explains how to keenly perceive your world and seamlessly integrate architectural representation into your design process. The book uses two main strategies, blending the design process with material processes and media techniques and 'experiential typologies' - emphasising first-hand experience of space. Five highly experimental assignments explore the interwoven relationship between design process and design tools, to help you learn when to incorporate writing, architectural photography, macro photography, orthographic projection, perspective projection, hand-drawing, CAD, mass modelling, hot wire foam cutting, 3D modelling, multi-part plaster mold making, slip casting, plaster casting, paper casting, monocoque shell structures, working with latex, concrete, twine pulp, full-scale prototyping and more. Illustrated with more than 350 color images, the book also includes a section on material fabrication techniques and a glossary of technical terms. An eResource containing downloadable essays, stop-motion videos, sample schedules, and supplementary information can be found here: www.routledge.com/9781138903685**

### Gcse Success Workbook Geography

Letts and Lonsdale **Helps students to test their knowledge and gain crucial exam practice.**

#### Graphic Designer's Essential Reference

#### Visual Elements, Techniques, and Layout Strategies for Busy Designers

Rockport Pub **DIVA good designer, like a good chef, is aware not only of how each ingredient is similar or different, but also which delivers one message in contrast to another, which will combine to create experiences that are harmonious or jarring, financial, medical, or industrial. By comparing the designer to a chef, author Timothy Samara, walks readers through the ingredients, tools, and techniques it takes to create successful design recipes. This book is broken into easy-to-follow sections, including basic design techniques, graphic ingredients, and projects recipes. The Graphic Ingredients section is categorized into four groups: Pictorial Staples, Chromatic Flavors, Typographic Confections, and Spatial Presentations. Once the basic design techniques and ingredients are established, the author demonstrates how to concoct delectable design recipes. Graphic Designer's Essential Reference is an inspirational resource that all graphic designers should keep by their workspace for handy reference./div**

### Beginning Microsoft Office 2010

Apress **This book is a practical, step-by-step guide to getting started with Microsoft Office 2010. You'll learn how to create and edit essential office files—documents, spreadsheets, presentations, and more—quickly and efficiently. You'll also learn about all of the new updates included with Office 2010. Collaborate on projects in the cloud and access your files from virtually anywhere—with Beginning Microsoft Office 2010, you'll take a hands-on approach to learning everything, new and old, that the world's most popular productivity software suite has to offer. Get started with Office 2010 Basics. Create, store, and share office documents. Use shared Office tools both online and offline. How to keep e-mail, contacts, appointments, notes, and tasks organized.**